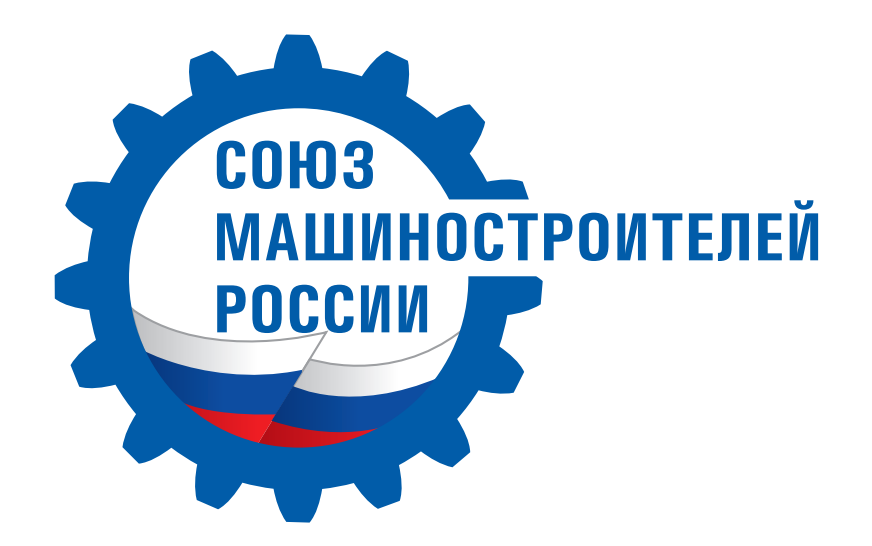

Руководство по использованию фирменного стиля

Составлено в студии "Дикий улей" в 2011 году

## Введение

Фирменный стиль Союза Машиностроителей России это логотип, щрифты, цвета, которые используются в соответствии с определенными в данном руководстве принципами. Правильное применение элементов СТИЛЯ ПРИ ИЗГОТОВЛЕНИИ ДЕЛОВЫХ, КЛИЕНТСКИХ И РЕКЛАМНО-ПРЕЗЕНТАЦИОННЫХ материалов позволит создать индивидуальность - то, что будет выделять Союз Машиностроителей России среди конкурентов.

Сотрудникам компании необходимо изучить руководство, чтобы понять смысл, заключенный в фирменном стиле. Это поможет в создании внутренних и внешних стандартов и позволит контролировать качество их выполнения самими сотрудниками и людьми, которые будут работать с руководством по использованию фирменного стиля Союза Машиностроителей России.

Не следует пытаться самостоятельно изменять и дополнять элементы фирменного стиля и позволять это делать кому-либо. Необходимо внимательно относиться к выбору дизайнеров, которые будут работать с руководством во время создания рекламных материалов компании. Надо тщательно выбирать типографию, в которой будут печататься бланки деловой документации и рекламные материалы. Не забывать следить за качеством выполняемых в соответствии с данным руководством работ и не допускать пренебрежения исполнителей к изложенным в нем правилам и рекомендациям.

Только четкое следование правилам данного руководства позволит сделать фирменный стиль Союза Машиностроителей России узнаваемым.

## Как пользоваться руководством

Каждый раздел руководства содержит правила и рекомендации по использованию тех или иных элементов фирменного стиля. Следует обращаться к соответствующему разделу руководства при изготовлении визитных карточек, бланков деловой и клиентской документации, папок, конвертов, приглашений и флаеров, открыток, рекламно-презентационных материалов, сувенирной продукции, а также, при оформлении интерьеров и экстерьеров компании. При создании материалов, не описанных на страницах руководства, надо следовать общим принципам использования элементов фирменного стиля.

Все работы должны выполняться в строгом соответствии с приведенными чертежами. Необходимо соблюдать рекомендации по размещению элементов фирменного стиля на различных носителях, использовать только указанные в руководстве цвета и шрифты, правильно подбирать бумагу для бланков и визитных карточек. При оформлении интерьеров и экстерьеров следует использовать указанные в руководстве отделочные материалы.

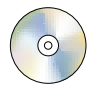

Ссылки, помеченные этим знаком, указывают на файл соответствующего макета на диске. Диск приложен к данному руководству.

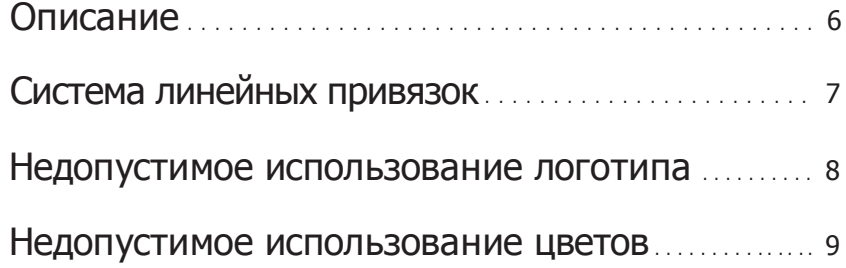

### Описание

Логотип Союза Машиностроителей России состоит из знака с использованием шрифтового начертания. Использование знака отдельно от шрифтового начертания не допускается.

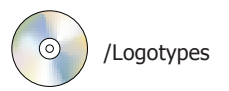

Цветной логотип

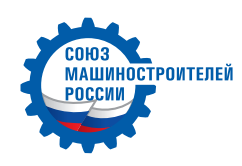

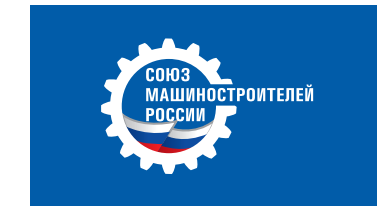

### Черно-белый логотип

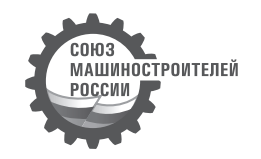

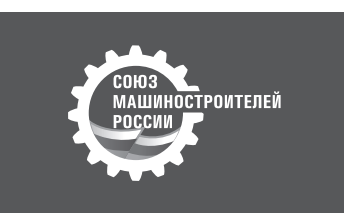

### Монохромный логотип

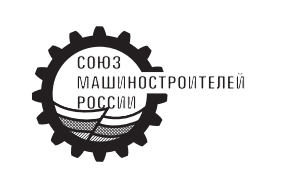

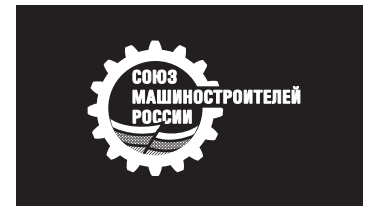

## Система линейных привязок

Вокруг логотипа всегда необходимо оставлять свободное пространство, «воздух». Это нужно для того, чтобы логотип легко читался и не терялся в окружении текста и графических элементов оформления.

Чем больше «воздуха» - тем лучше смотрится логотип.

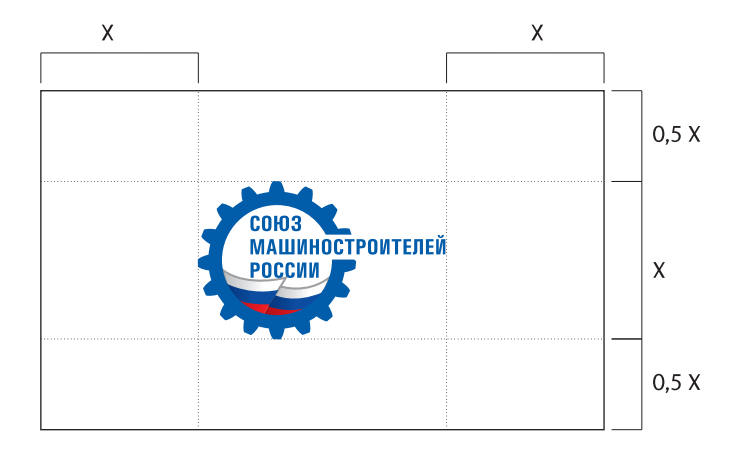

Минимальная величина отступов справа и слева равна высоте логотипа. Минимальная величина отступов сверху и снизу равна половине высоты логотипа.

## Недопустимое использование логотипа

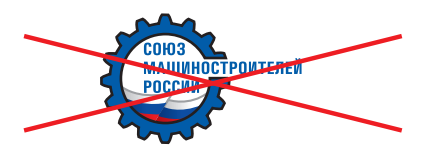

Нельзя использовать какие-либо оформительские эффекты (тени, обводку и т. п.).

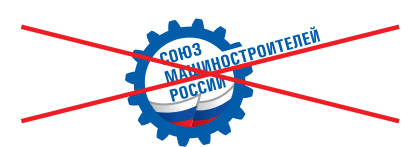

Нельзя разворачивать логотип под каким-либо углом.

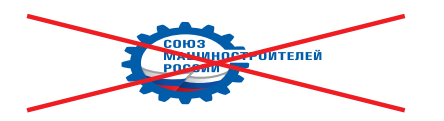

Нельзя изменять пропорции логотипа.

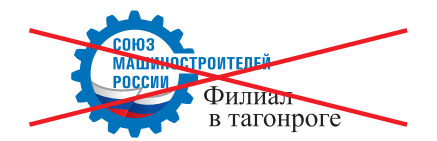

Нельзя дополнять логотип какими-либо надписями и графическими элементами.

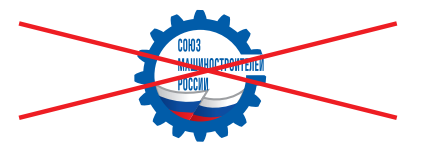

Нельзя изменять пропорции элементов логотипа.

9 Цвета

# Недопустимое использование цветов

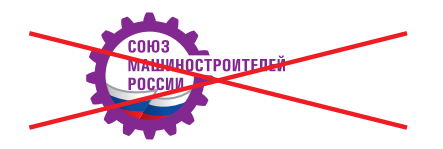

Нельзя использовать цвета, не описанные в данном разделе.

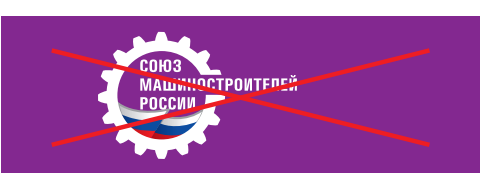

Нельзя размещать логотип на фоне, не описанном в данном разделе.

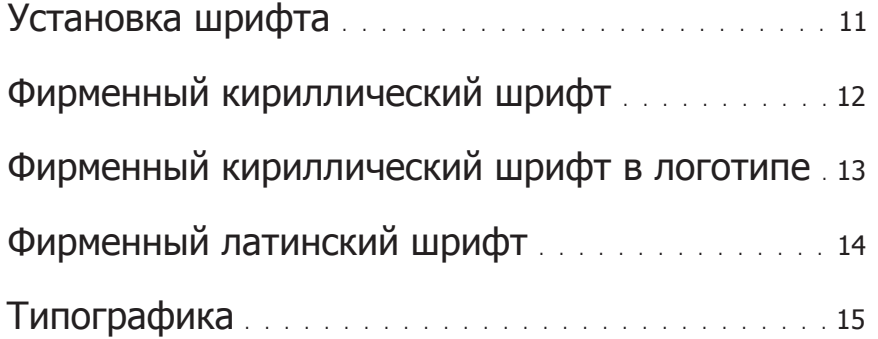

### Установка шрифта

Для набора текстов деловой и клиентской документации Союза Машиностроителей России необходимо использовать только фирменный шрифт, указанный в данном руководстве. Он должен быть установлен на все компьютеры компании.

#### Установка шрифта в систему Windows

Для установки шрифта в систему Windows необходимо выполнить следующие действия:

- 1) вставить прилагающийся к данному руководству диск в дисковод компьютера;
- 2) открыть панель управления (Control Panel);
- 3) выбрать папку «Шрифты» (Fonts);
- 4) в меню «Файл» (File) выбрать опцию «Установить новый шрифт» (Install New Font);
- 5) в открывшемся окне «Добавить шрифты» (Add Fonts) выбрать нужный диск, а на нем -папку с корпоративным шрифтом  $(I\text{Fonts}$ ):
- 6) после того, как названия шрифтов появятся в поле «Список шрифтов» (List of fonts), нажать на кнопку «Выделить все» (Select all);
- 7) отметить галочкой опцию «Копировать в папку "Шрифты"» (Copy fonts to Fonts folder)
- 8) нажать кнопку «Установить» (ОК).

### Установка шрифта в систему Macintosh

Для установки шрифта в систему Macintosh необходимо скопировать файлы шрифтов (/Fonts/) в папку «Шрифты»

### Фирменный кириллический шрифт

Фирменный шрифт Союза Машиностроителей России — Myriad Pro. Этот шрифт следует использовать на визитках, бланках деловой и клиентской документации, в рекламно-презентационных материалах.

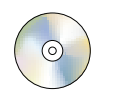

Fonts/Myriad Pro/...

Myriad Pro Regular абвгдеёжзийклмнопрстуфхцчшщъыьэюя **АБВГДЕЁЖЗИЙКЛМНОПРСТУФХЦЧШЩЪЫЬЭЮЯ** 1234567890 (a), "::?!@#\$%&\*()

**Myriad Pro Bold** абвгдеёжзийклмнопрстуфхцчшщъыьэюя **АБВГДЕЁЖЗИЙКЛМНОПРСТУФХЦЧШЩЪЫЬЭЮЯ** 1234567890«»"":;?!@#\$%&\*()

Полужирное начертание используется для выделения в тексте заголовков или слов. Как и любым, другим, специальным приемом, выделением текста стоит пользоваться в меру.

Myriad Pro Regular **Myriad Pro Bold** 

### Фирменный кириллический шрифт в логотипе

Фирменный шрифт логотипа Союза Машиностроителей России — Univers Condensed. Этот шрифт следует использовать в логотипе.

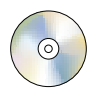

Font/Univers Condensed/...

**Univers Condensed Medium** абвгдеёжзийклмнопрстуфхцчшщъыь эюя **АБВГДЕЁЖЗИЙКЛМНОПРСТУФХЦЧШЩЪЫЬЗЮЯ** 1234567890«»"":;?!@#\$%&\*()

**Univers Condensed Bold** абвгдеёжзийклмнопрстуфхцчшщъыьэюя **АБВГДЕЁЖЗИЙКЛМНОПРСТУФХЦЧШЩЪЫЬЗЮЯ** 1234567890«»"":;?!@#\$%&\*()

Полужирное начертание используется для выделения в тексте заголовков или слов. Как и любым, другим, специальным приемом, выделением текста стоит пользоваться в меру.

**Univers Condensed Medium Univers Condensed Bold** 

### Фирменный латинский шрифт

Латинский шрифт для набора документов Союза Машиностроителей России — Myriad Pro. Курсивное и полужирное курсивное начертания используются только вместе с нормальным, для выделения заголовков или слов в основном тексте.

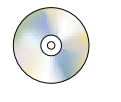

Fonts/Myriad Pro/...

Myriad Pro Regular Myriad Pro Italic **Myriad Pro Bold** 

Myriad Pro Regular abcdefghijklmnopgrstuvwxyz ABCDEFGHIJKLMNOPQRSTUVWXYZ 1234567890«»"":;?!@#\$%&\*()

Myriad Pro Italic abcdefghijklmnopgrstuvwxyz ABCDEFGHIJKLMNOPORSTUVWXYZ 1234567890«»,":;?!@#\$%&\*()

Myriad Pro Bold abcdefghijklmnopqrstuvwxyz **ABCDEFGHIJKLMNOPORSTUVWXYZ** 1234567890«»"":;?!@#\$%&\*()

## Типографика

Кегль и интерлиньяж шрифта в основном текстовом блоке и заголовках зависят от формата носителя.

в системе.

Формат/кегль/интерлиньяж

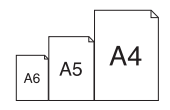

# Любой успех имеет свою

8/11

24/30

18/24

Для работы с системой вам необходимо зарегистрироваться

Регистрация состоит из двух этапов самостоятельная предварител ьная регистрация

 $A3$ 

# Любой успех имеет свою ценность

Для работы с системой вам необходимо зарегистрироваться. Регистрация состоит из двух этапов — самостоятельная предварительная регистрация 12/15

# Фирменный знак и применение

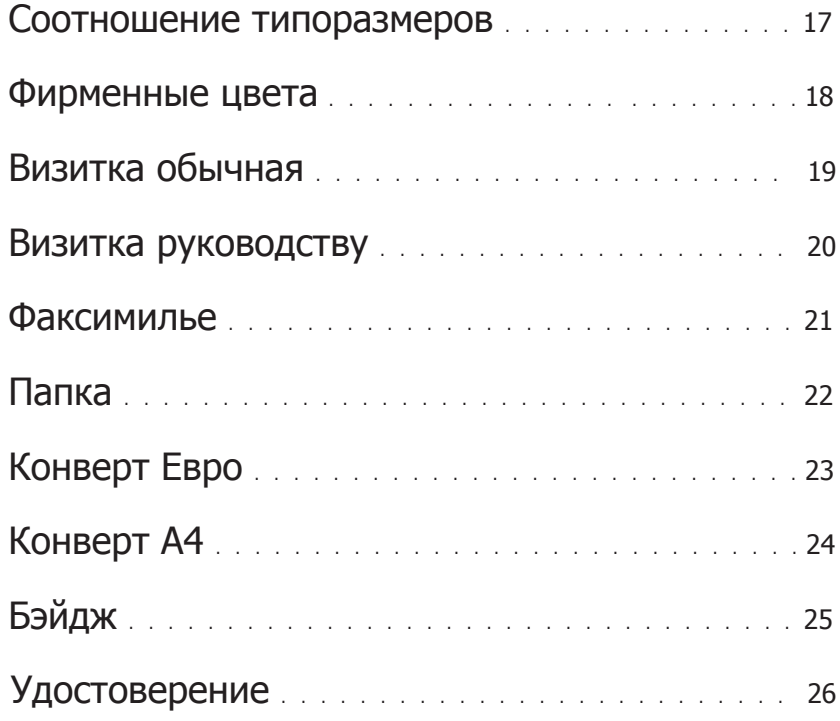

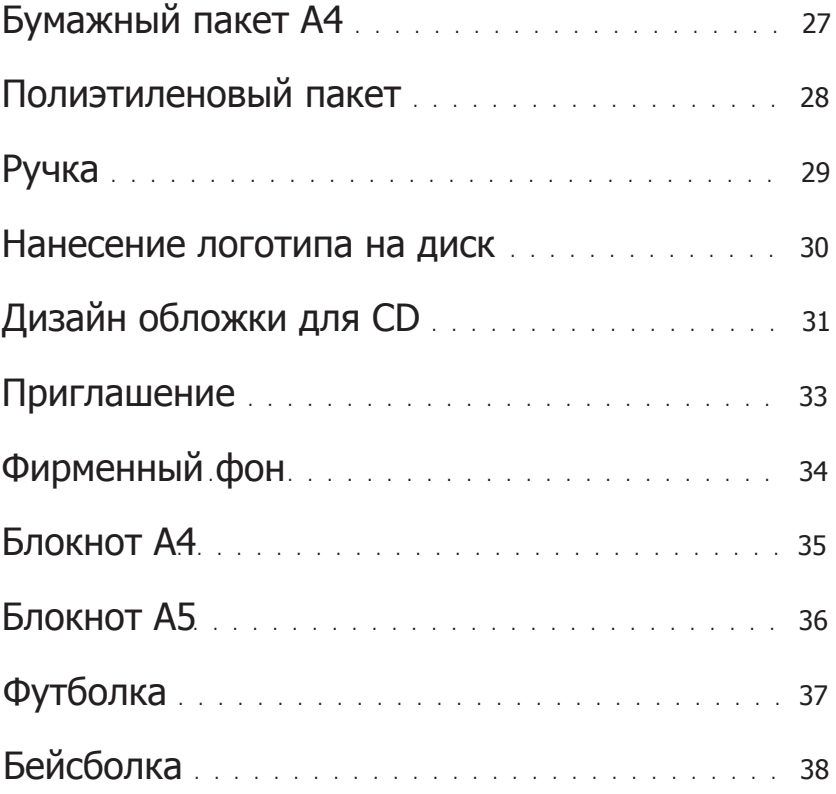

17 Фирменный знак и применение

### Соотношение типоразмеров

При выборе размера логотипа следует руководствоваться предложенными размерами для форматов от А6 до А0. Размер логотипа для любого формата рассчитывается исходя из высоты знака.

A6, A5, A4 18 (MM) 32 **A3**  $A2$ 48 coma 18 MM машиностроителей POCCW A4 A<sub>5</sub> A<sub>6</sub> CO<sub>H</sub>O<sub>3</sub> **МАШИНОСТРОИТЕЛЕЙ** 32 MM РОССИИ  $A3$ COIO3 **МАШИНОСТРОИТЕЛЕЙ** 48 MM РОССИИ  $A2$ 

Если формат носителя нестандартный, дизайнеру следует выбирать размер логотипа, руководствуясь профессиональной интуицией.

18 Цвета

### Фирменные цвета

Фирменный цвет Союза машиностроителей России - синий. Это цвет логотипа и фасадной вывески, которая размещается над входом. Также рекомендуется использовать синий цвет в рекламно-презентационных материалах.

#### Светло синий Темно синий Красный При печати с дополнительной краской При печати с дополнительной краской При печати с дополнительной краской используется Pantone 179 C. используется Pantone Reflex Blue используется Pantone 072 C. При полноцветной печати используется При полноцветной печати используется При полноцветной печати используется следующая комбинация красок: следующая комбинация красок: следующая комбинация красок: 87% голубой и 53% пурпурной (без 100% голубой, 66% пурпурной, 3% голубой, 93% пурпурной, 100% желтой и 0% черной красок. желтой и ченой красок). 0% желтой и 3% черной красок. Белый При полноцветной печати краска не используется.

Корпоративные цвета используются только в соответствии с правилами данного руководства. Изменять основные цвета, а также добавлять к ним новые - запрещено.

Оценивая качество цветного изображения, следует ориентироваться на визуальное соответствие образца эталону.

#### Теория

Цвет на экране монитора и на бумаге выглядит по разному. При подготовке изображений к печати надо помнить о том, что воспроизведение цвета и его восприятие зависит от нескольких факторов.

#### Методы и материалы, применя емые при печати

В зависимости от применения различных методов и материалов, один и тот же цвет может выглядеть по разному.

#### Условия восприятия

При искусственном освещении цвет воспринимается иначе, чем при естественном. На большом расстоянии цвет выглядит не так, как вблизи.

#### Окружающие цвета

В окружении разных цветов один и тот же цвет воспринимается неодинаково.

#### Площадь окрашенного объекта

Цвет, занимающий большую площадь, как правило, воспринимается иначе, чем тот же цвет на маленьком носителе (особенно в сочетании с другими цветами).

Для точного подбора оттенка необходимо использовать специальные системы управления цветом, например Pantone.

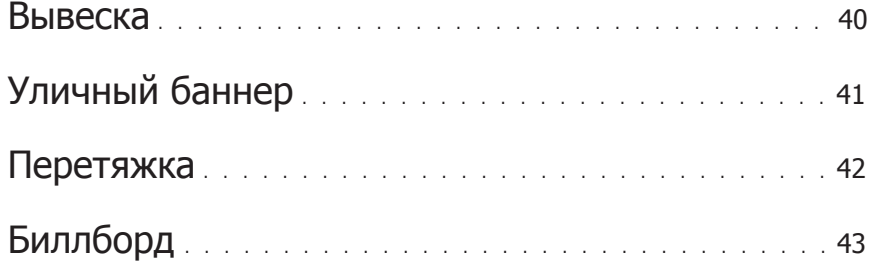

### Вывеска

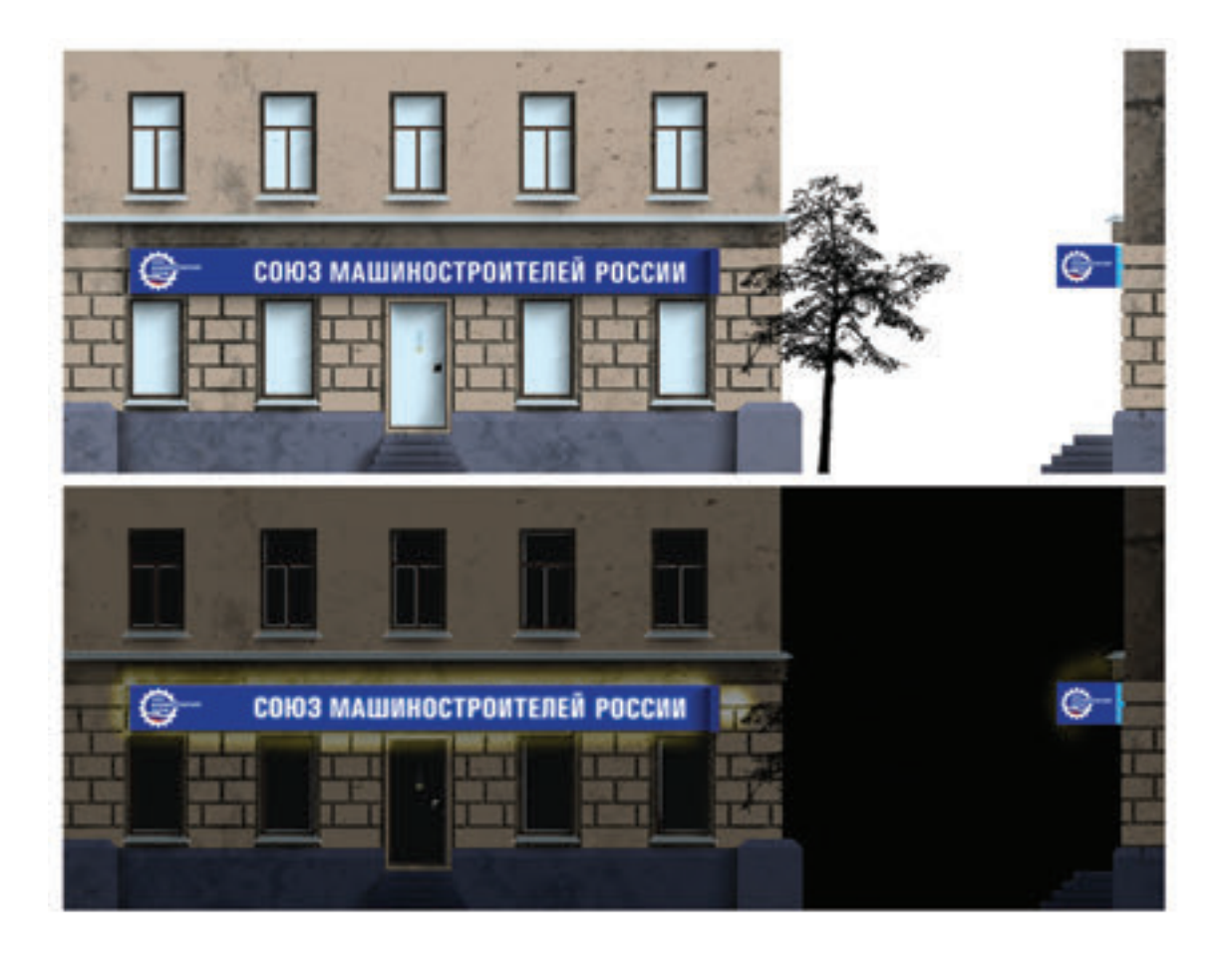

Уличный баннер

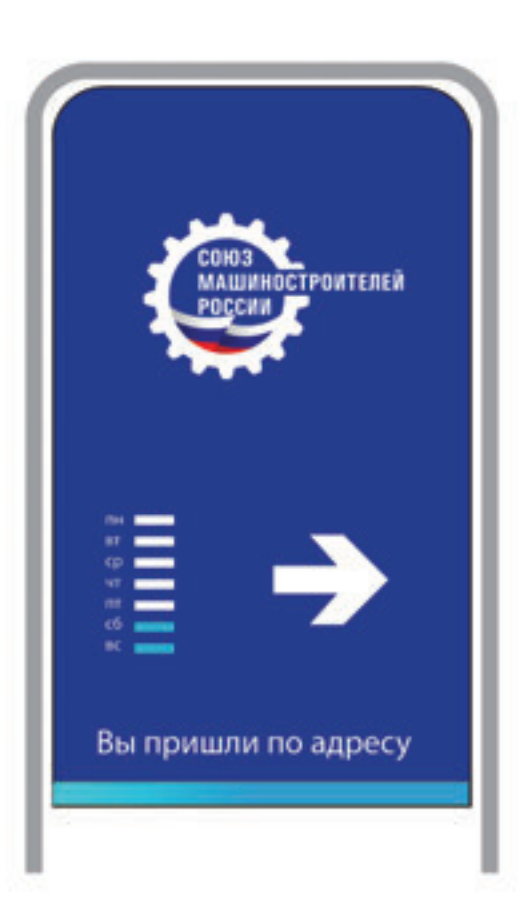

Перетяжка

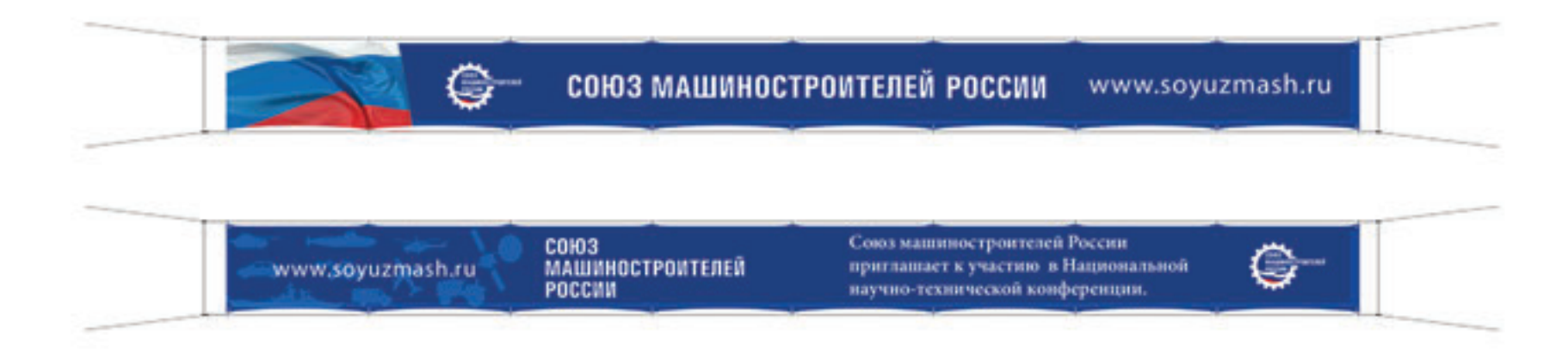

# Биллборд

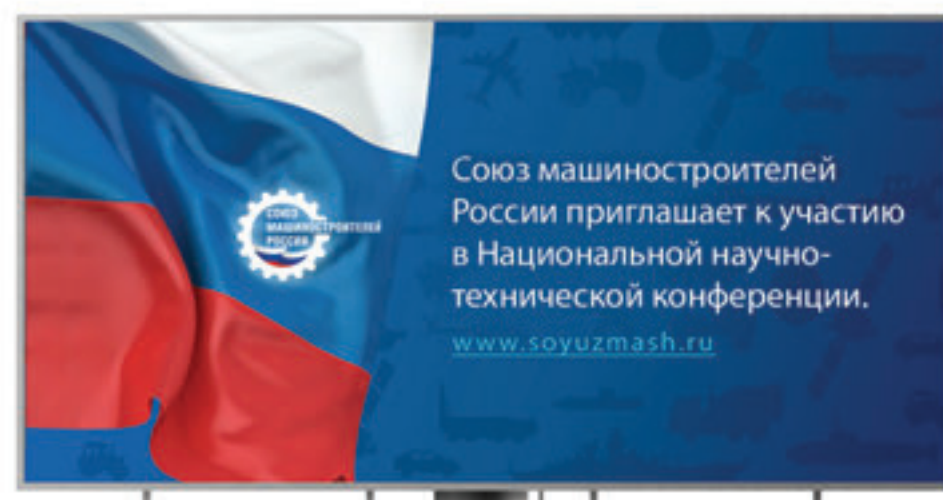

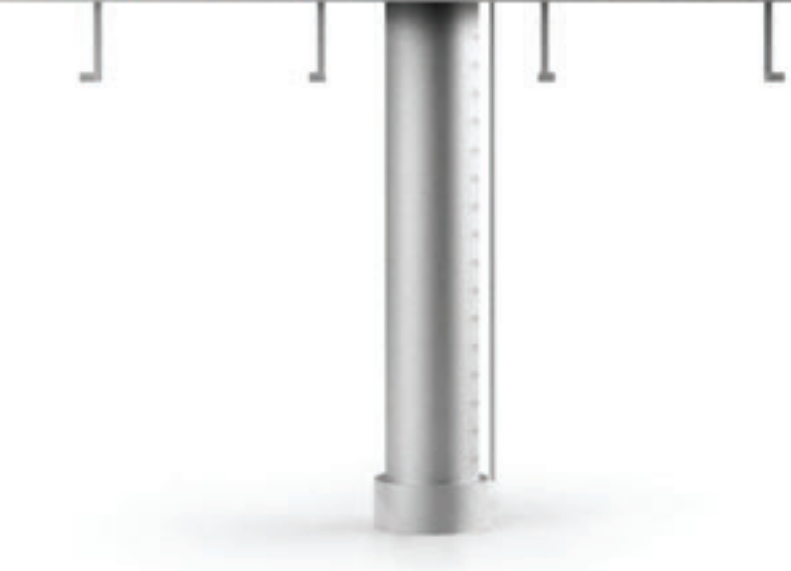